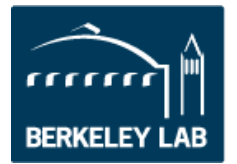

**Energy Technologies Area** 

## WINDOWS 101: EPISODE TWO FACT SHEET

# Factors that Affect Energy Efficiency in Windows

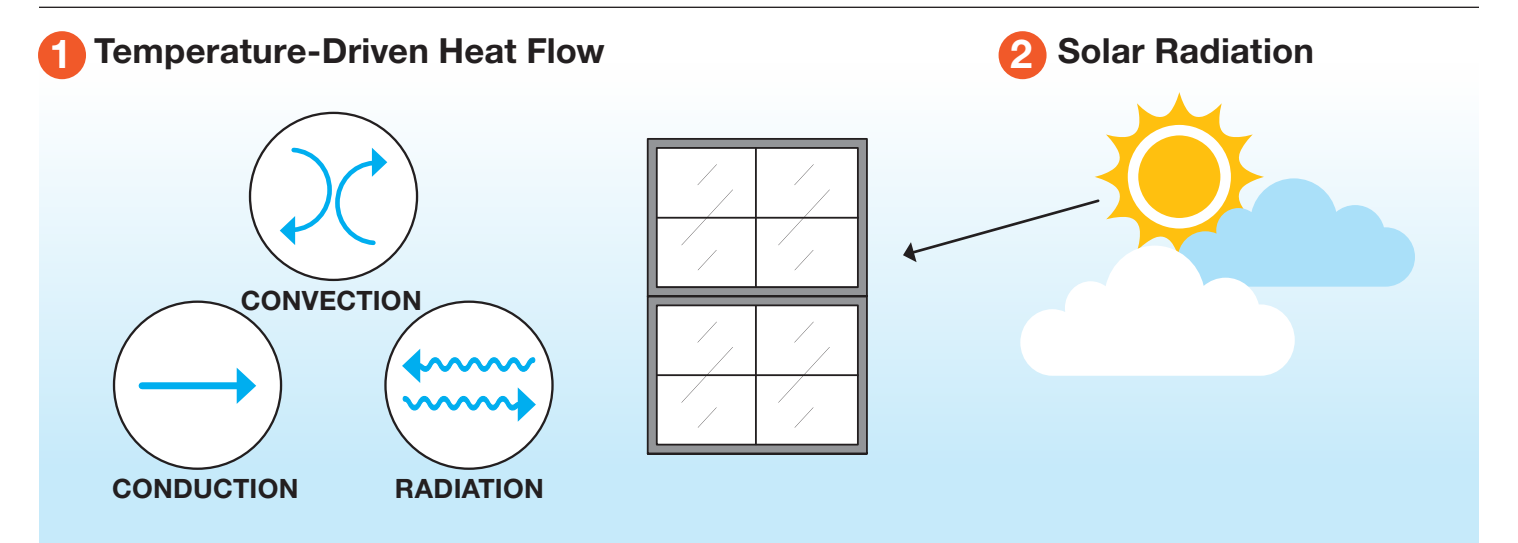

### There are three modes of heat flow relevant to window heat transfer:

![](_page_0_Picture_7.jpeg)

CONDUCTION occurs when heat flows through solid material from a warmer area to a cooler area.

![](_page_0_Figure_9.jpeg)

CONVECTION occurs when heat is transferred due to the movement of fluids — such as between the bulk of the air and one of the window surfaces or in the space between two glass layers in a double-pane window

![](_page_0_Figure_11.jpeg)

Glass surfaces emit and receive longwave infrared RADIATION according to the Stefan-Boltzmann Law *(bodies radiate energy proportionally to their temperature to the fourth power)*.

**Resistance Network Model:** The heat flow through

a window can be represented by a resistance network.

![](_page_0_Figure_15.jpeg)

# Learn more about windows at [windows.lbl.gov/outreach](https://windows.lbl.gov/outreach)

**Total Heat Flow:** This equation models the total heat flow through a window due to these three forms of heat transfer, defining heat transfer per unit area.

![](_page_1_Figure_1.jpeg)

Whole Window U-value: Thus far we've characterized heat flow for a section called the "center of glass" which is far away from the frame. But heat transfer conditions closer to the frame, and at the frame itself, are different.

![](_page_1_Figure_3.jpeg)

**Solar Radiation:** When solar radiation hits a window, it can be transmitted, reflected, or absorbed. These results can be quantified as fractions of incident radiation – transmittance  $(T)$ , reflectance  $(\rho)$ , and absorptance  $(\alpha)$  – and can be defined across the whole solar radiation spectrum, or just for the visible part of the spectrum.

![](_page_1_Figure_5.jpeg)

#### Solar Heat Gain Coefficient:

Returning to the main equation, we can add this term, representing the energy transmitted through the glass when solar radiation hits it.

To account for energy that is re-radiated to both the interior and exterior of the window, we add the coefficient  $n$ , or the inward flowing fraction – representing the fraction of the absorbed energy that ends up inside the space.

![](_page_1_Figure_9.jpeg)

For most practical purposes, the U-VALUE and the SOLAR HEAT GAIN COEFFICIENT help to characterize a window's energy efficiency, and the comfort it might add to a room.

![](_page_2_Picture_0.jpeg)

While this information sheet focused on a single pane window, many windows are more complex – with additional panes, coatings, or other variables.

At Berkeley Lab, we've developed software applications called WINDOW, THERM, and OPTICS, to help you perform these calculations on any window.

![](_page_2_Picture_3.jpeg)

![](_page_2_Picture_4.jpeg)

## **BUILDING TECHNOLOGY & URBAN SYSTEMS DIVISION**